## 警察からパソコンをご利用の皆様へ 「Emotet」 に感染していませんか? 確認してみましょう!!

Emotet(エモテット)は、主にメールの添付ファイルを感染経路とした不正プログラムで、 Emotet によるサイバー犯罪被害が全国的に多発しています。

そのため、皆さんが仕事やご自宅で使用しているパソコンがこのEmotetに感染しているかどう かを確認する方法を紹介します。

## EmoCheck (エモチェック)

「EmoCheck」とは、パソコンがEmotetに感染しているかどうかを確認することができるツール で一般社団法人JPCERTコーディネートセンターが公開し、自由に使うことができるものです。 以下の手順で、一度だけでなく、定期的な確認をおすすめします。

- ~確認手順~
	- ① URL(https://github.com/JPCERTCC/EmoCheck/releases)にアクセスし、お使いのパソコン の種類に対応したツール (X86かX64)をダウンロードします。
	- ② ダウロードしたファイルを実行します。
	- ③ 実行結果を確認します。

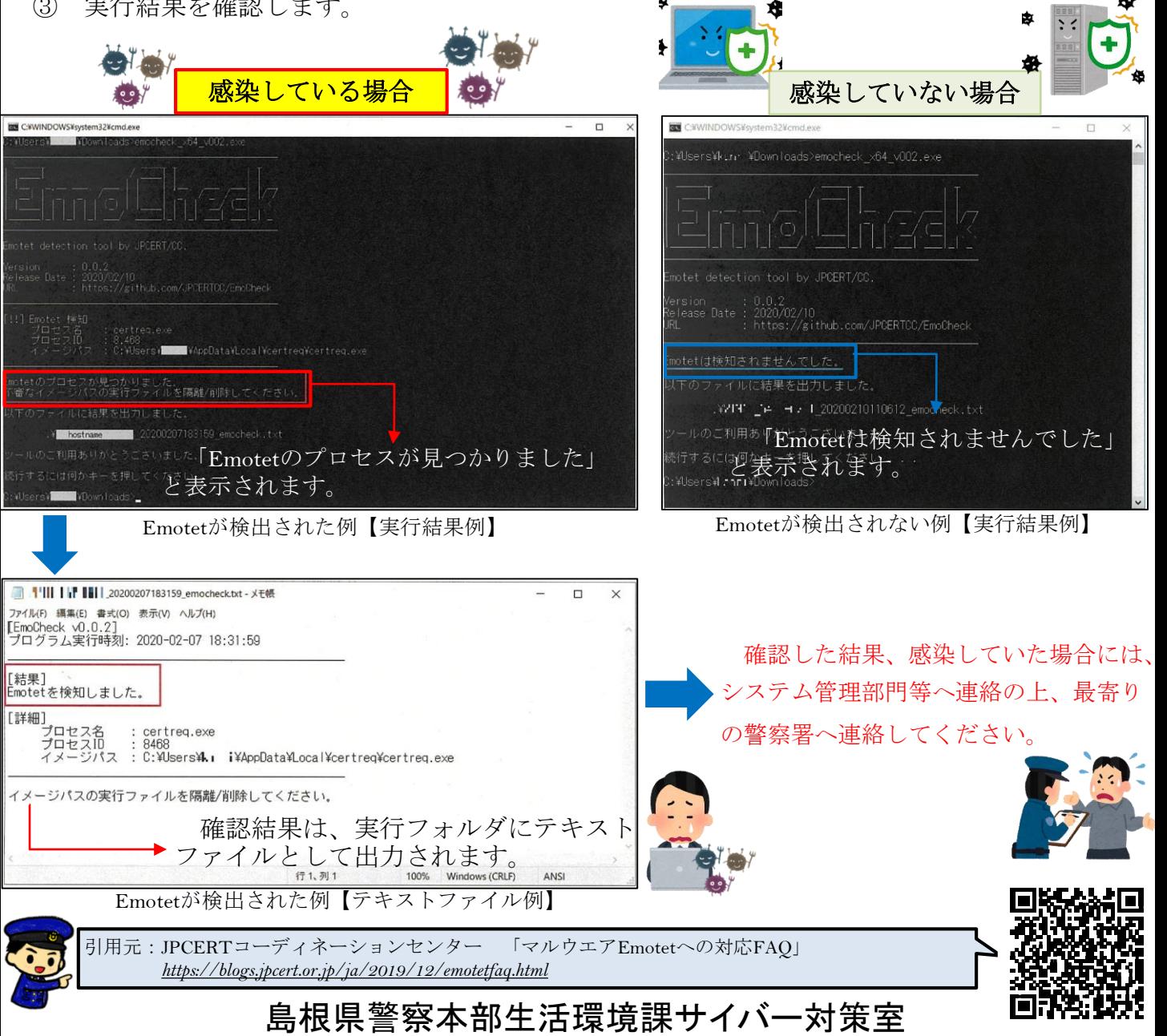